<span id="page-0-0"></span>web

### web

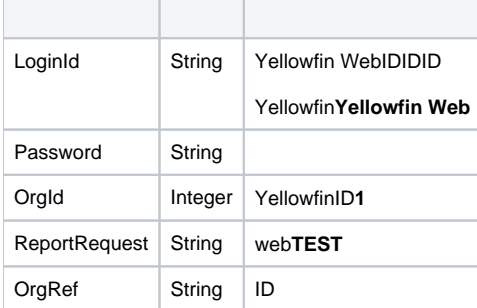

```
<soapenv:Envelope xmlns:soapenv="http://schemas.xmlsoap.org/soap/envelope/" xmlns:web="http://webservices.web.
mi.hof.com/">
    <soapenv:Header/>
    <soapenv:Body>
       <web:remoteReportCall>
          <arg0>
              <loginId>admin@yellowfin.com.au</loginId>
              <password>test</password>
              <orgId>1</orgId>
              <reportRequest>TEST</reportRequest> 
          \boldsymbol{<} / \mathrm{arg0} \boldsymbol{>} </web:remoteReportCall>
    </soapenv:Body>
</soapenv:Envelope>
```
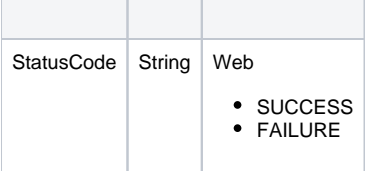

```
<S:Envelope xmlns:S="http://schemas.xmlsoap.org/soap/envelope/">
   <S:Body>
      <ns2:remoteReportCallResponse xmlns:ns2="http://webservices.web.mi.hof.com/">
          <return>
             <canDrill>false</canDrill>
             <dashboardEnabled>false</dashboardEnabled>
             <errorCode>0</errorCode>
            <messages>Successfully Authenticated User: admin@yellowfin.com.au</messages>
            <messages>Connection Tested Successfully</messages>
            <messages>Unknown Or Unsupported Request: TEST</messages>
             <messages>Web Service Request Complete</messages>
             <private>false</private>
             <sessionId>f78fe29edb19bbfe45626c2203249f4b</sessionId>
             <statusCode>SUCCESS</statusCode>
          </return>
      </ns2:remoteReportCallResponse>
   </S:Body>
</S:Envelope>
```
#### Java

• web

```
ReportServiceRequest rsr = new ReportServiceRequest();
rsr.setLoginId("admin@yellowfin.com.au");
rsr.setPassword("test");
rsr.setOrgId(new Integer(1));
rsr.setReportRequest("TEST");
```
 $\bullet$ 

rsr.setOrgRef("org1"); // search for the report in this client org

ReportServiceResponse rs=rsc.remoteReportCall(rsr);

web

StatusCode

1. **ws\_test\_reportservices.jsp**

2. rootYellowfin/appserver/webapps/ROOT

3.

```
< \frac{6}{6}/* ws_test_reportservices.jsp */
%>
<%@ page language="java" contentType="text/html; charset=UTF-8" %>
<%@ page import="com.hof.util.*, java.util.*, java.text.*" %>
<%@ page import="com.hof.web.form.*" %>
<%@ page import="com.hof.mi.web.service.*" %>
<%@ page import="javax.xml.bind.JAXBContext" %>
<%@ page import="javax.xml.bind.Marshaller" %>
<%@ page import="java.io.StringWriter" %>
<%@ page import="javax.xml.bind.JAXBElement" %>
<%@ page import="javax.xml.namespace.QName" %>
<\frac{6}{6} ReportService rsc = new ReportService(); //("localhost", 8080, "admin@yellowfin.com.au", "test", "
/services/ReportService");
    ReportServiceRequest rsr = new ReportServiceRequest();
    rsr.setLoginId("admin@yellowfin.com.au");
    rsr.setPassword("test");
    rsr.setOrgId(new Integer(1));
    rsr.setReportRequest("TEST");
    rsr.setOrgRef("1");
    ReportServiceResponse rs=rsc.remoteReportCall(rsr);
     if ("SUCCESS".equals(rs.getStatusCode())) {
          JAXBContext context = JAXBContext.newInstance(ReportServiceResponse.class);
            Marshaller m = context.createMarshaller();
             m.setProperty(Marshaller.JAXB_FORMATTED_OUTPUT, Boolean.TRUE); // To format XML
             JAXBElement<ReportServiceResponse> rootElement = new JAXBElement<ReportServiceResponse>(new QName
("ReportServiceResponse"), ReportServiceResponse.class, rs);
             m.marshal(rootElement,out);
         //out.write("Success");
     } else {
        out.write("Failure");
        out.write(" Code: " + rs.getErrorCode());
     }
%>
```
web

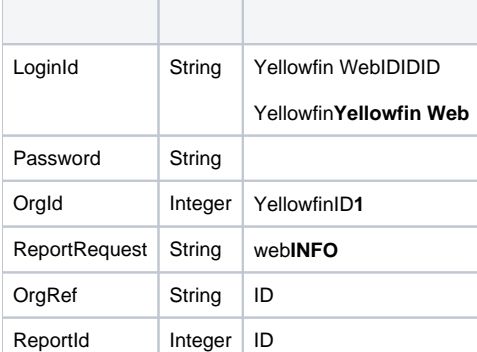

```
<soapenv:Envelope xmlns:soapenv="http://schemas.xmlsoap.org/soap/envelope/" xmlns:web="http://webservices.web.
mi.hof.com/">
   <soapenv:Header/>
    <soapenv:Body>
      <web:remoteReportCall>
        <arg0>
             <loginId>admin@yellowfin.com.au</loginId>
             <password>test</password>
             <orgId>1</orgId>
             <reportRequest>INFO</reportRequest>
             <reportId>60712</reportId> 
          </arg0>
       </web:remoteReportCall>
   </soapenv:Body>
</soapenv:Envelope>
```
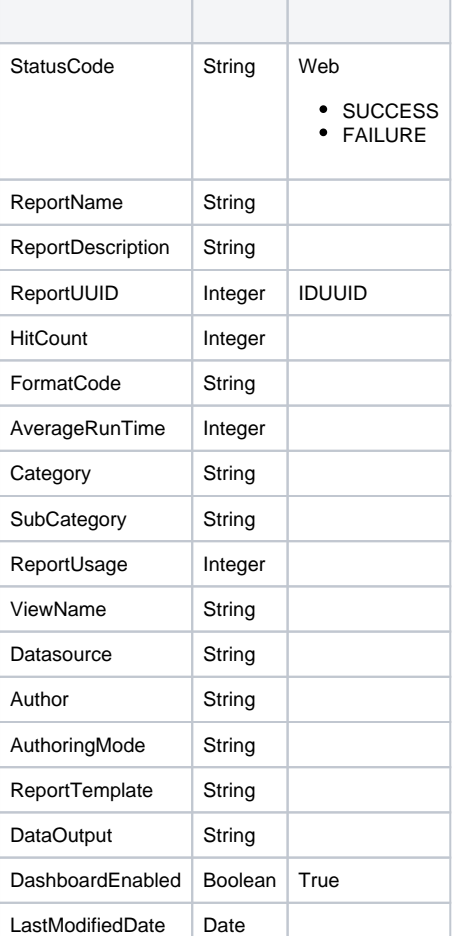

<S:Envelope xmlns:S="http://schemas.xmlsoap.org/soap/envelope/"> <S:Body>

<ns2:remoteReportCallResponse xmlns:ns2="http://webservices.web.mi.hof.com/">

```
 <return>
             <author>System Administrator</author>
             <authoringMode>JAVA</authoringMode>
             <averageRunTime>0</averageRunTime>
             <canDrill>false</canDrill>
             <category>Tutorial</category>
             <dashboardEnabled>true</dashboardEnabled>
             <dataOutput>COLUMN</dataOutput>
             <datasource>Ski Team</datasource>
             <errorCode>0</errorCode>
             <formatCode>REPORTANDCHART</formatCode>
             <hitCount>0</hitCount>
             <lastModifiedDate>2017-06-26</lastModifiedDate>
             <messages>Successfully Authenticated User: admin@yellowfin.com.au</messages>
             <messages>Loaded Report: 60712 Successfully</messages>
             <messages>Collating Report Information</messages>
             <messages>Web Service Request Complete</messages>
             <preRunFilterString><![CDATA[<div class="rptFilterLogicText">
<span class="rptFilterLogicIdentifier">Company Name</span>
In List
<span class="rptFilterLogicIdentifier">[User Prompt]</span>
</div>]]></preRunFilterString>
             <private>false</private>
             <reportDescription>Top N Agencies compared to all other Agencies by demographic</reportDescription>
             <reportId>60712</reportId>
             <reportName>Agency Benchmark</reportName>
             <reportTemplate>REPORTANDCHART</reportTemplate>
             <reportUUID>c83357db-8aef-4ec7-ab72-fce34de9ee77</reportUUID>
             <reportUsage>0</reportUsage>
             <sessionId>900e9dfabd21bdef75410fa88fe501dd</sessionId>
             <statusCode>SUCCESS</statusCode>
            <subCategory>Marketing & amp; Booking</subCategory>
             <tags>No tags</tags>
             <viewName>New View</viewName>
          </return>
      </ns2:remoteReportCallResponse>
   </S:Body>
</S:Envelope>
```
# • web

```
ReportServiceRequest rsr = new ReportServiceRequest();
rsr.setLoginId("admin@yellowfin.com.au");
rsr.setPassword("test");
rsr.setOrgId(new Integer(1));
rsr.setReportRequest("INFO");
```
rsr.setOrgRef("org1"); // search for the report in this client org

rsr.setReportId(60712);

```
\bullet IDID
```

```
rsr.setReportClientReferenceId("1");
rsr.setSessionId("18607a5670842650d512976b5d7ccddd");
```
 $\bullet$ 

ReportServiceResponse rs=rsc.remoteReportCall(rsr);

web

• StatusCode

- 1. **ws\_info\_report.jsp**
- 2. rootYellowfin/appserver/webapps/ROOT

3.

4. **http://<host>:<port>/ws\_info\_report.jsp**

out.write(" Code: " + rs.getErrorCode());

```
<\frac{6}{6}/* ws_info_report.jsp */
%>
<%@ page language="java" contentType="text/html; charset=UTF-8" %>
<%@ page import="com.hof.util.*, java.util.*, java.text.*" %>
<%@ page import="com.hof.web.form.*" %>
<%@ page import="com.hof.mi.web.service.*" %>
<%@ page import="javax.xml.bind.JAXBContext" %>
<%@ page import="javax.xml.bind.Marshaller" %>
<%@ page import="java.io.StringWriter" %>
<%@ page import="javax.xml.bind.JAXBElement" %>
<%@ page import="javax.xml.namespace.QName" %>
<\frac{6}{6}ReportService rsc = new ReportService(); //("localhost", 8080, "admin@yellowfin.com.au", "test", "/services
/ReportService");
    ReportServiceRequest rsr = new ReportServiceRequest();
    rsr.setLoginId("admin@yellowfin.com.au");
    rsr.setPassword("test");
    rsr.setOrgId(new Integer(1));
    rsr.setReportRequest("INFO");
    rsr.setOrgRef("1");
    rsr.setReportId(60712);
    rsr.setReportClientReferenceId("1");
    rsr.setSessionId("18607a5670842650d512976b5d7ccddd");
    ReportServiceResponse rs=rsc.remoteReportCall(rsr);
    if ("SUCCESS".equals(rs.getStatusCode())) {
          JAXBContext context = JAXBContext.newInstance(ReportServiceResponse.class);
           Marshaller m = context.createMarshaller();
            m.setProperty(Marshaller.JAXB_FORMATTED_OUTPUT, Boolean.TRUE); // To format XML
            JAXBElement<ReportServiceResponse> rootElement = new JAXBElement<ReportServiceResponse>(new QName
("ReportServiceResponse"), ReportServiceResponse.class, rs);
            m.marshal(rootElement,out);
        //out.write("Success");
    } else {
        out.write("Failure");
```
}

## webIDweb

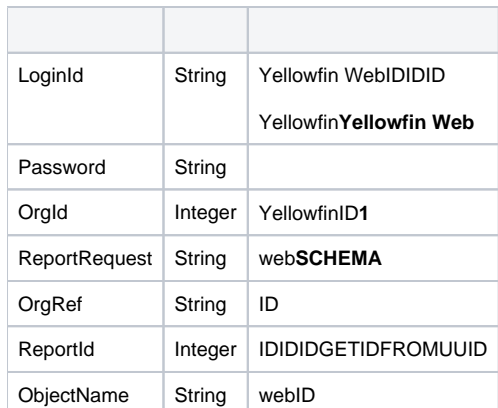

```
<soapenv:Envelope xmlns:soapenv="http://schemas.xmlsoap.org/soap/envelope/" xmlns:web="http://webservices.web.
mi.hof.com/">
   <soapenv:Header/>
   <soapenv:Body>
      <web:remoteReportCall>
         <arg0>
             <loginId>admin@yellowfin.com.au</loginId>
             <password>test</password>
             <orgId>1</orgId>
             <reportRequest>SCHEMA</reportRequest>
             <reportId>60712</reportId>
             </arg0>
       </web:remoteReportCall>
    </soapenv:Body>
</soapenv:Envelope>
```
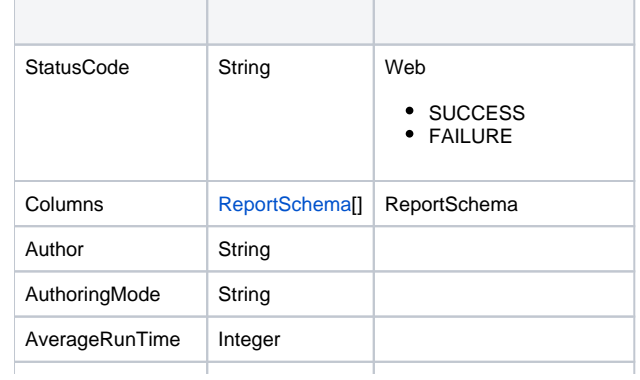

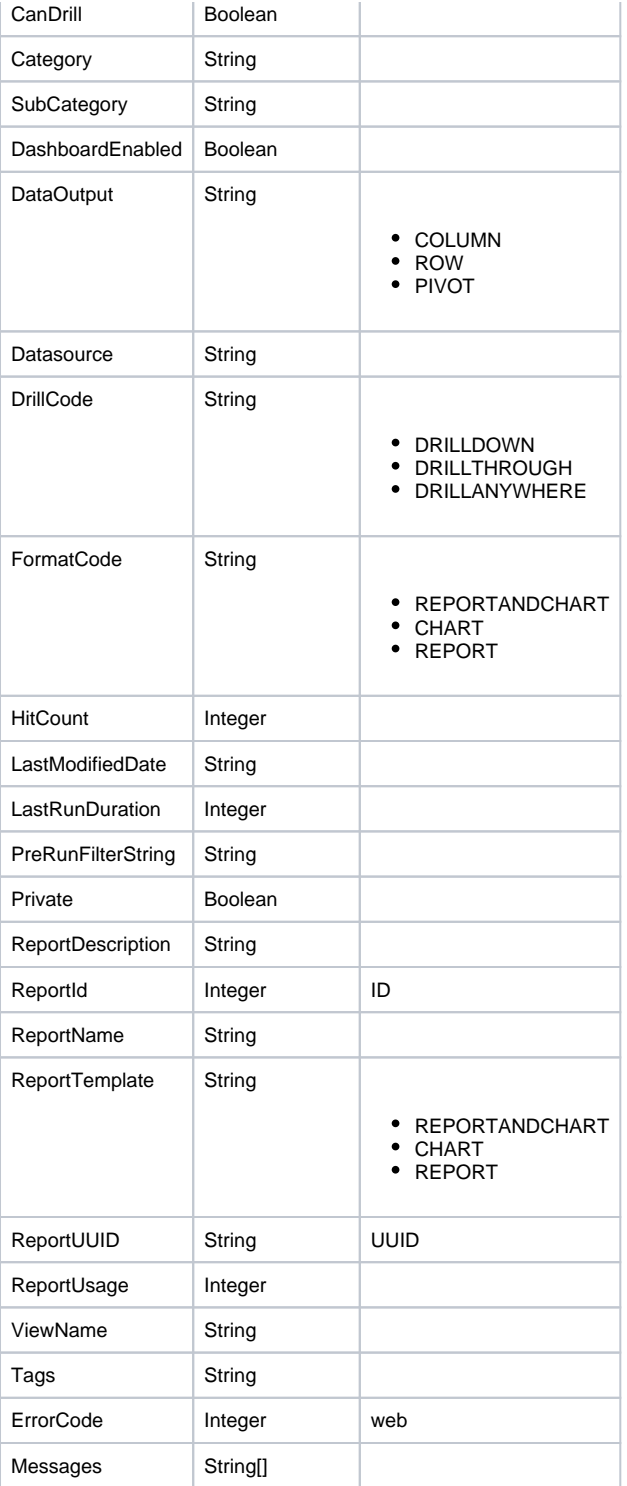

# **ReportSchema**

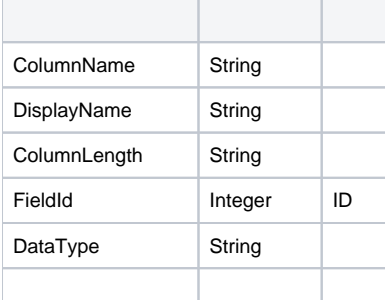

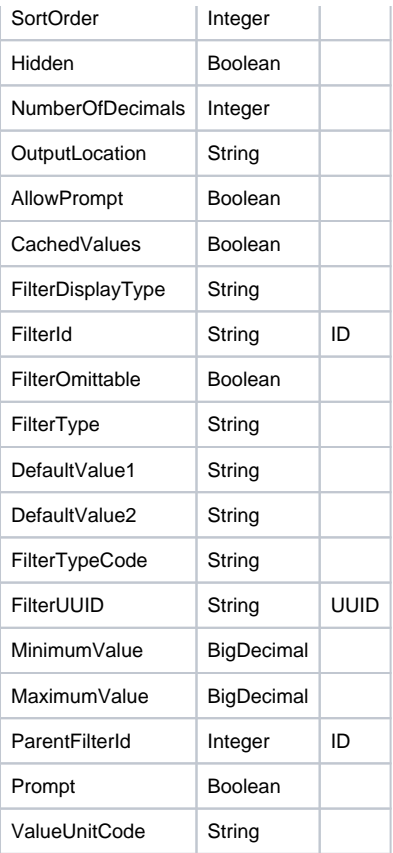

```
<S:Envelope xmlns:S="http://schemas.xmlsoap.org/soap/envelope/">
   <S:Body>
     <ns2:remoteReportCallResponse xmlns:ns2="http://webservices.web.mi.hof.com/">
         <return>
             <author>System Administrator</author>
             <authoringMode>JAVA</authoringMode>
             <averageRunTime>0</averageRunTime>
             <canDrill>false</canDrill>
            <category>Tutorial</category>
             <columns>
                <columnName>Region</columnName>
                <dataType>TEXT</dataType>
             <displayName>Athlete Region</displayName>
             <fieldId>1</fieldId>
             <hidden>false</hidden>
                <numberOfDecimals>0</numberOfDecimals>
                <outputLocation>COLUMN</outputLocation>
                <prompt>false</prompt>
                <sortOrder>0</sortOrder>
             </columns>
             <columns>
                <allowPrompt>false</allowPrompt>
                <cachedValues>true</cachedValues>
                <columnName>Region</columnName>
                <dataType>TEXT</dataType>
             <displayName>Athlete Region</displayName>
             <filterDisplayType>DROPDOWN</filterDisplayType>
                <filterId>74908</filterId>
                <filterOmittable>true</filterOmittable>
                <filterType>INLIST</filterType>
                <filterTypeCode>FILTER</filterTypeCode>
              <filterUUID>d4ea61ab-247e-403a-b51b-8243aeea63db</filterUUID>
                <numberOfDecimals>0</numberOfDecimals>
```

```
 <prompt>true</prompt>
                <sortOrder>0</sortOrder>
             </columns>
             <dashboardEnabled>true</dashboardEnabled>
             <dataOutput>COLUMN</dataOutput>
             <datasource>Ski Team !!!</datasource>
             <drillCode>DRILLDOWN</drillCode>
             <errorCode>0</errorCode>
             <formatCode>REPORTANDCHART</formatCode>
             <hitCount>3</hitCount>
             <lastModifiedDate>2018-06-07</lastModifiedDate>
             <lastRunDuration>0</lastRunDuration>
             <messages>Successfully Authenticated User: admin@yellowfin.com.au</messages>
             <messages>Loaded Report: 74907 Successfully</messages>
             <messages>Collating Schema Information</messages>
             <messages>Web Service Request Complete</messages>
             <preRunFilterString><![CDATA[<div class="rptFilterLogicText">
<span class="rptFilterLogicIdentifier">Athlete Region</span>
In List
<span class="rptFilterLogicIdentifier">[User Prompt]</span>
</div>]]></preRunFilterString>
             <private>false</private>
             <reportDescription>Ski Team, 8/6/2018 9:36 AM</reportDescription>
             <reportId>74907</reportId>
             <reportName>cached filters</reportName>
             <reportTemplate>REPORTANDCHART</reportTemplate>
             <reportUUID>982500e8-7b33-476b-be47-6a1aab611349</reportUUID>
             <reportUsage>100</reportUsage>
             <sessionId>7e9971ea99fff609387ac1c504abcc63</sessionId>
             <statusCode>SUCCESS</statusCode>
             <subCategory>Training</subCategory>
             <tags>No tags</tags>
            <viewName>Ski Team</viewName>
          </return>
    </ns2:remoteReportCallResponse>
   </S:Body>
</S:Envelope>
```
• web

```
ReportServiceRequest rsr = new ReportServiceRequest();
rsr.setLoginId("admin@yellowfin.com.au");
rsr.setPassword("test");
rsr.setOrgId(new Integer(1));
rsr.setReportRequest("SCHEMA");
```
rsr.setOrgRef("org1"); // search for the report in this client org

rsr.setReportId(70045);

ReportServiceResponse rs=rsc.remoteReportCall(rsr);

web

3.

- StatusCode
- 1. **ws\_reportschema.jsp**
- 2. rootYellowfin/appserver/webapps/ROOT
- 4. **http://<host>:<port>/ws\_reportschema.jsp**

```
\epsilon %
/* ws_reportschema.jsp */
%>
<%@ page language="java" contentType="text/html; charset=UTF-8" %>
<%@ page import="com.hof.util.*, java.util.*, java.text.*" %>
<%@ page import="com.hof.web.form.*" %>
<%@ page import="com.hof.mi.web.service.*" %>
< ReportServiceResponse rs = null;
    ReportServiceRequest rsr = new ReportServiceRequest();
    ReportServiceService ts = new ReportServiceServiceLocator("localhost", 8080, "/services/ReportService", 
false);
    ReportServiceSoapBindingStub rssbs = (ReportServiceSoapBindingStub) ts.getReportService();
    rsr.setLoginId("admin@yellowfin.com.au");
    rsr.setPassword("test");
    rsr.setOrgId(1);
    rsr.setReportRequest("SCHEMA");
    rsr.setReportId(70045);
    rs = rssbs.remoteReportCall(rsr);
    if ("SUCCESS".equals(rs.getStatusCode())) {
        out.write("Success </br>");
                                   ReportSchema[] schema = rs.getColumns();
                                   for (ReportSchema s: schema)
                                                   //display filters:
                                                   if (s.getFilterType() != null && s.getFilterTypeCode().
equals("FILTER")){
                                                                     out.write("<br>>bisplay Name: " + s.
getDisplayName());
                                                                     out.write("<br>Filter UUID:" + s.
getFilterUUID());
                                                                     out.write("<br>Filter Id:" + s.
getFilterId());
 }
    } else {
        out.write(rs.getStatusCode());
        out.write(rs.toString());
     }
%>
```
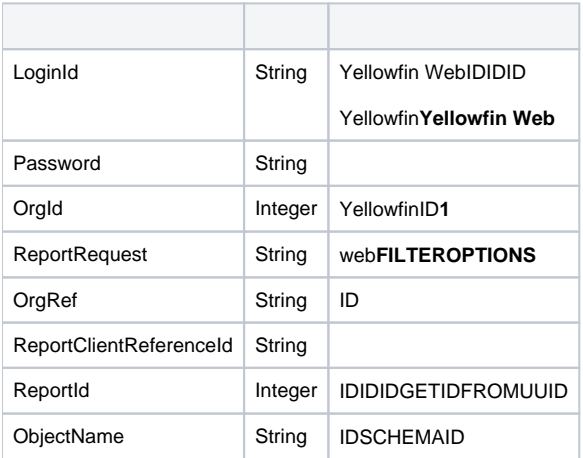

```
<soapenv:Envelope xmlns:soapenv="http://schemas.xmlsoap.org/soap/envelope/" xmlns:web="http://webservices.web.
mi.hof.com/">
   <soapenv:Header/>
    <soapenv:Body>
    <web:remoteReportCall>
         <arg0>
             <loginId>admin@yellowfin.com.au</loginId>
                 <password>test</password>
                 <orgId>1</orgId>
                 <reportRequest>FILTEROPTIONS</reportRequest>
                 <reportId>70066</reportId>
                 <objectName>70081</objectName>
          </arg0>
    </web:remoteReportCall>
    </soapenv:Body>
</soapenv:Envelope>
```
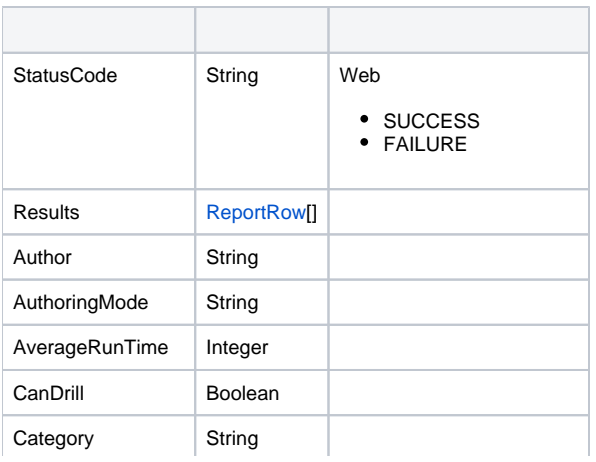

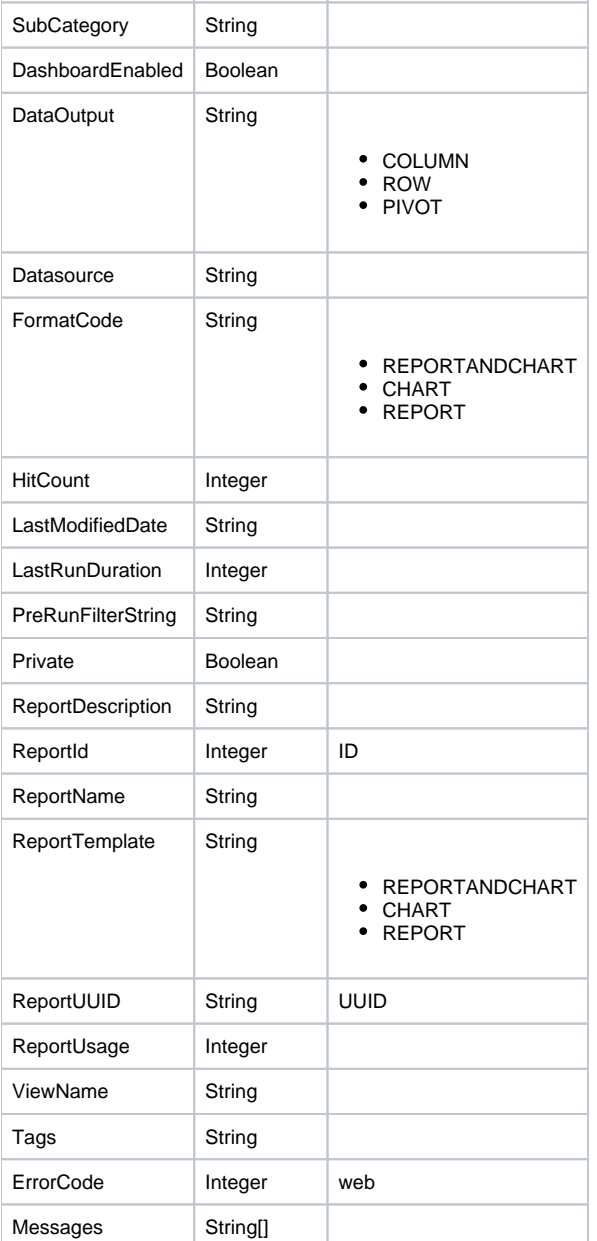

## **ReportRow**

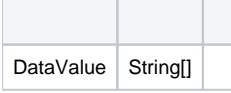

```
<S:Envelope xmlns:S="http://schemas.xmlsoap.org/soap/envelope/">
   <S:Body>
    <ns2:remoteReportCallResponse xmlns:ns2="http://webservices.web.mi.hof.com/">
        <return>
             <author>System Administrator</author>
             <authoringMode>JAVA</authoringMode>
             <averageRunTime>0</averageRunTime>
             <canDrill>false</canDrill>
            <category>Tutorial</category>
             <dashboardEnabled>true</dashboardEnabled>
```

```
 <dataOutput>COLUMN</dataOutput>
             <datasource>Ski Team</datasource>
             <errorCode>0</errorCode>
             <formatCode>REPORTANDCHART</formatCode>
             <hitCount>2</hitCount>
             <lastModifiedDate>2018-06-18</lastModifiedDate>
             <lastRunDuration>0</lastRunDuration>
             <messages>Successfully Authenticated User: admin@yellowfin.com.au</messages>
             <messages>Loaded Report: 70080 Successfully</messages>
             <messages>Retrieving Options</messages>
             <messages>Request Contains No ReportFilter Records.</messages>
             <messages>Region (FilterId: 70082 ) Requires User Prompt</messages>
             <messages>Ignoring Prompt Filter On Field: 70082</messages>
             <messages>DEMOGRAPHIC (FilterId: 70081 ) Requires User Prompt</messages>
             <messages>Web Service Request Complete</messages>
             <preRunFilterString><![CDATA[<div class="rptFilterLogicText">
<span class="rptFilterLogicIdentifier">Athlete Region</span>
In List
<span class="rptFilterLogicIdentifier">[User Prompt]</span>
</div>
<div class="rptFilterLogicText">
AND
<span class="rptFilterLogicIdentifier">Demographic</span>
In List
<span class="rptFilterLogicIdentifier">(Adventure, Relaxation, Family, Culture)</span>
</div>]]></preRunFilterString>
             <private>false</private>
             <reportDescription>Ski Team, 18/6/2018 2:49 PM</reportDescription>
             <reportId>70066</reportId>
             <reportName>qwerty</reportName>
             <reportTemplate>REPORTANDCHART</reportTemplate>
             <reportUUID>c105ab26-9744-434d-9c8c-9fb9e48d80c0</reportUUID>
             <reportUsage>100</reportUsage>
             <results>
                <dataValue>Asia</dataValue>
                <dataValue>Asia</dataValue>
             </results>
             <sessionId>eb31d9392a25c8c40995237650837cd5</sessionId>
             <statusCode>SUCCESS</statusCode>
             <subCategory>Training</subCategory>
             <tags>No tags</tags>
             <viewName>New View</viewName>
         </return>
     </ns2:remoteReportCallResponse>
    </S:Body>
</S:Envelope>
```
#### $\bullet$  web

 $\bullet$ 

ReportServiceRequest rsr = new ReportServiceRequest(); rsr.setLoginId("admin@yellowfin.com.au"); rsr.setPassword("test"); rsr.setOrgId(new Integer(1)); rsr.setReportRequest("FILTEROPTIONS");

rsr.setReportId(70066);

```
• ObjectNameID
```
rsr.setObjectName("70081");

ReportServiceResponse rs=rsc.remoteReportCall(rsr);

web

 $\epsilon$ 

• StatusCode

- 1. **ws\_filteroptions.jsp**
- 2. rootYellowfin/appserver/webapps/ROOT
- 3.
- 4. **http://<host>:<port>/ws\_filteroptions.jsp**

```
</* ws_filteroptions.jsp */
%>
<\!{8} ReportServiceResponse rs = null;
    ReportServiceRequest rsr = new ReportServiceRequest();
    ReportServiceService ts = new ReportServiceServiceLocator("localhost", 8080, "/services/ReportService", 
false);
    ReportServiceSoapBindingStub rssbs = (ReportServiceSoapBindingStub) ts.getReportService();
    rsr.setLoginId("admin@yellowfin.com.au");
    rsr.setPassword("test");
    rsr.setOrgId(1);
    rsr.setReportRequest("FILTEROPTIONS");
    rsr.setReportId(70066);
    rsr.setObjectName("70081");
    rs = rssbs.remoteReportCall(rsr);
    if ("SUCCESS".equals(rs.getStatusCode())) {
       out.write("Success </br>");
                                  ReportRow[] rows = rs.getResults();
                                  for (ReportRow r: rows) {
                                                  //display filter 
values: 
                                                                   out.write("<br>" + r.getDataValue()[0]);
 }
    } else {
        out.write(rs.getStatusCode());
        out.write(rs.toString());
    }
\frac{6}{6}
```
web

## web**ReportRow**

## (webSCHEMA

2

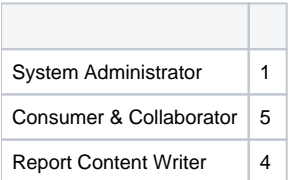

webReportRow2

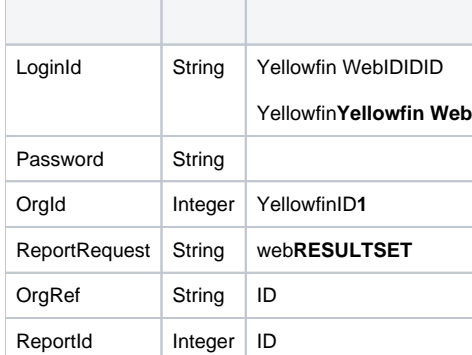

```
<soapenv:Envelope xmlns:soapenv="http://schemas.xmlsoap.org/soap/envelope/" xmlns:web="http://webservices.web.
mi.hof.com/">
   <soapenv:Header/>
    <soapenv:Body>
       <web:remoteReportCall>
          <arg0>
             <loginId>admin@yellowfin.com.au</loginId>
             <password>test</password>
             <orgId>1</orgId>
             <reportRequest>RESULTSET</reportRequest>
             <reportId>58511</reportId>
             </arg0>
       </web:remoteReportCall>
    </soapenv:Body>
</soapenv:Envelope>
```
## ReportServiceResponse

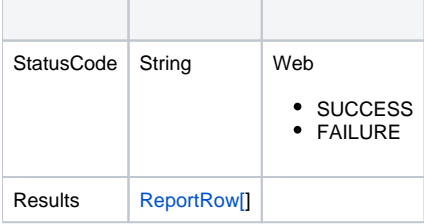

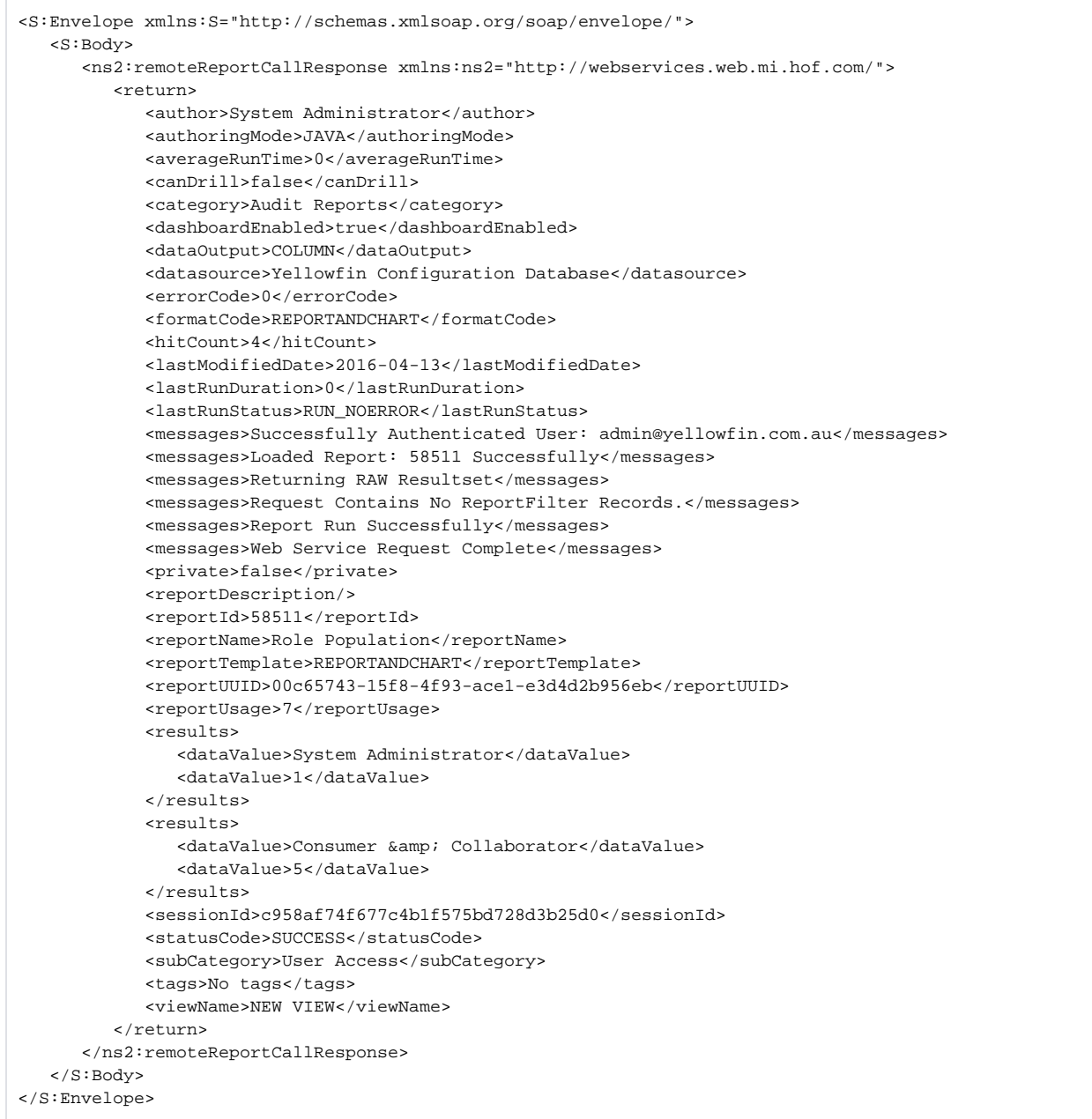

• web

```
ReportServiceRequest rsr = new ReportServiceRequest();
rsr.setLoginId("admin@yellowfin.com.au");
rsr.setPassword("test");
rsr.setOrgId(new Integer(1));
rsr.setReportRequest("RESULTSET");
```
 $\bullet$ 

rsr.setReportId(60712);

 $\cdot$  ID

 $\bullet$ 

rsr.setReportClientReferenceId("1");

ReportServiceResponse rs=rsc.remoteReportCall(rsr);

web

- StatusCode
- 1. **ws\_resultset.jsp**
- 2. rootYellowfin/appserver/webapps/ROOT
- 3.

 $&$ 

4. **http://<host>:<port>/ws\_resultset.jsp**

```
/* ws_resultset.jsp */
\frac{6}{6}<%@ page language="java" contentType="text/html; charset=UTF-8" %>
<%@ page import="com.hof.util.*, java.util.*, java.text.*" %>
<%@ page import="com.hof.web.form.*" %>
<%@ page import="com.hof.mi.web.service.*" %>
<%@ page import="javax.xml.bind.JAXBContext" %>
<%@ page import="javax.xml.bind.Marshaller" %>
<%@ page import="java.io.StringWriter" %>
<%@ page import="javax.xml.bind.JAXBElement" %>
<%@ page import="javax.xml.namespace.QName" %>
<\frac{6}{6}ReportService rsc = new ReportService(); //("localhost", 8080, "admin@yellowfin.com.au", "test", "/services
/ReportService");
    ReportServiceRequest rsr = new ReportServiceRequest();
    rsr.setLoginId("admin@yellowfin.com.au");
```

```
 rsr.setPassword("test");
    rsr.setOrgId(new Integer(1));
    rsr.setReportRequest("RESULTSET");
    rsr.setReportId(60712);
    rsr.setReportClientReferenceId("1");
    ReportServiceResponse rs=rsc.remoteReportCall(rsr);
     if ("SUCCESS".equals(rs.getStatusCode())) {
           JAXBContext context = JAXBContext.newInstance(ReportServiceResponse.class);
            Marshaller m = context.createMarshaller();
             m.setProperty(Marshaller.JAXB_FORMATTED_OUTPUT, Boolean.TRUE); // To format XML
             JAXBElement<ReportServiceResponse> rootElement = new JAXBElement<ReportServiceResponse>(new QName
("ReportServiceResponse"), ReportServiceResponse.class, rs);
             m.marshal(rootElement,out); 
         //out.write("Success");
     } else {
        out.write("Failure");
        out.write(" Code: " + rs.getErrorCode());
     }
%>
```
# webRESULTSET

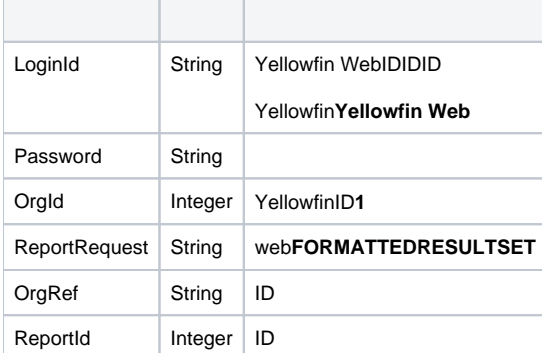

```
<soapenv:Envelope xmlns:soapenv="http://schemas.xmlsoap.org/soap/envelope/" xmlns:web="http://webservices.web.
mi.hof.com/">
    <soapenv:Header/>
    <soapenv:Body>
       <web:remoteReportCall>
          <arg0>
             <loginId>admin@yellowfin.com.au</loginId>
             <password>test</password>
             <orgId>1</orgId>
             <reportRequest>FORMATTEDRESULTSET</reportRequest>
             <reportId>58511</reportId>
             </arg0>
       </web:remoteReportCall>
    </soapenv:Body>
</soapenv:Envelope>
```
# ReportServiceResponse

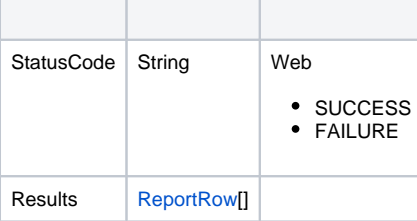

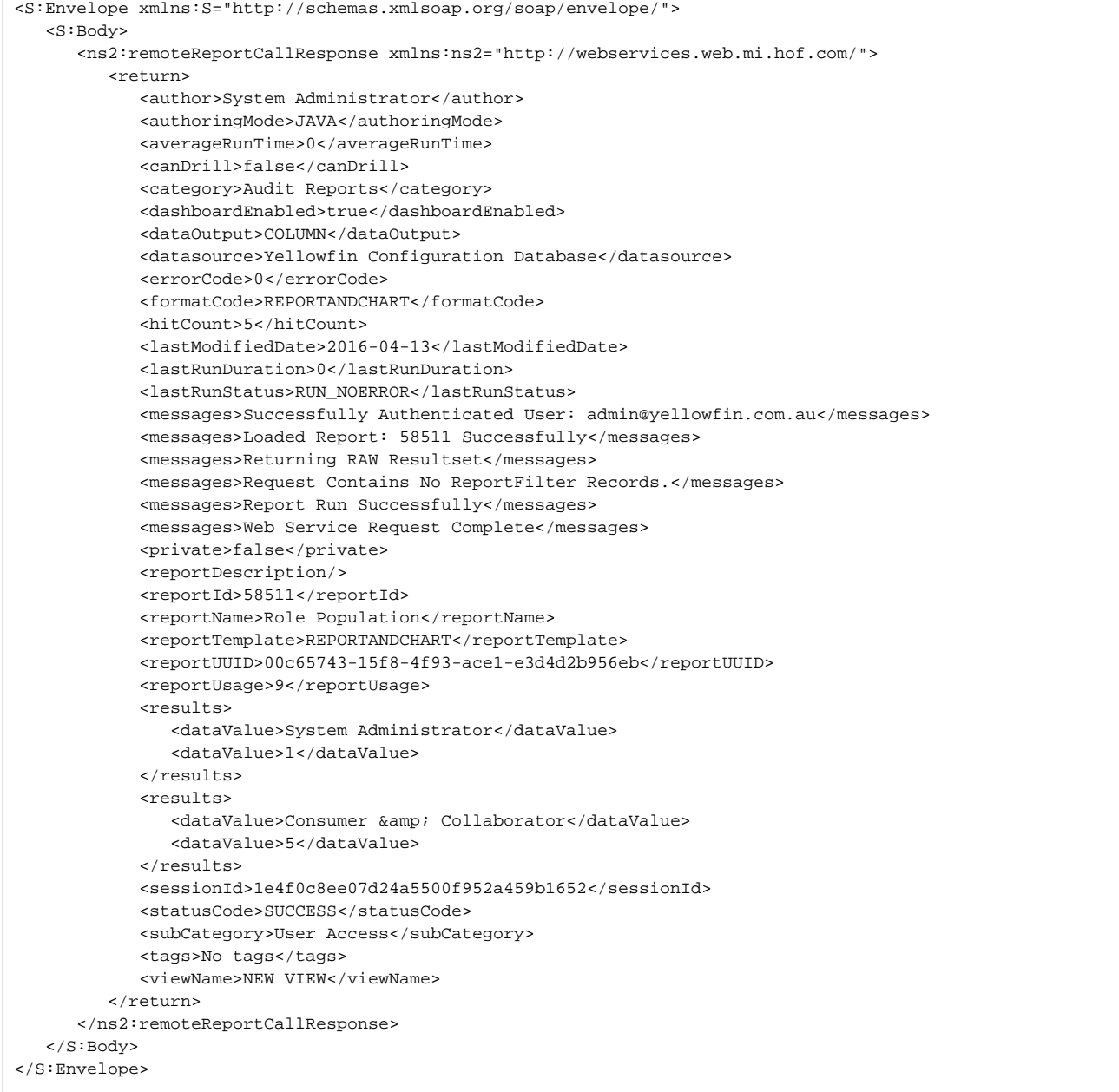

• web

```
ReportServiceRequest rsr = new ReportServiceRequest();
rsr.setLoginId("admin@yellowfin.com.au");
rsr.setPassword("test");
rsr.setOrgId(new Integer(1));
rsr.setReportRequest("FORMATTEDRESULTSET");
```
 $\bullet$ 

rsr.setReportId(60712);

 $\cdot$  ID

rsr.setReportClientReferenceId("1");

 $\bullet$ 

ReportServiceResponse rs=rsc.remoteReportCall(rsr);

web

StatusCode

1. **ws\_resultset.jsp**

3.

- 2. rootYellowfin/appserver/webapps/ROOT
- 4. **http://<host>:<port>/ws\_resultset.jsp**

```
<\frac{6}{6}\frac{1}{x} ws_resultset.jsp */
\frac{6}{6}<%@ page language="java" contentType="text/html; charset=UTF-8" %>
<%@ page import="com.hof.util.*, java.util.*, java.text.*" %>
<%@ page import="com.hof.web.form.*" %>
<%@ page import="com.hof.mi.web.service.*" %>
<%@ page import="javax.xml.bind.JAXBContext" %>
<%@ page import="javax.xml.bind.Marshaller" %>
<%@ page import="java.io.StringWriter" %>
<%@ page import="javax.xml.bind.JAXBElement" %>
<%@ page import="javax.xml.namespace.QName" %>
<\frac{6}{6}ReportService rsc = new ReportService(); //("localhost", 8080, "admin@yellowfin.com.au", "test", "/services
/ReportService");
    ReportServiceRequest rsr = new ReportServiceRequest();
    rsr.setLoginId("admin@yellowfin.com.au");
```

```
 rsr.setPassword("test");
    rsr.setOrgId(new Integer(1));
    rsr.setReportRequest("FORMATTEDRESULTSET");
    rsr.setOrgRef("1");
    rsr.setReportId(60712);
    rsr.setReportClientReferenceId("1");
    ReportServiceResponse rs=rsc.remoteReportCall(rsr);
     if ("SUCCESS".equals(rs.getStatusCode())) {
          JAXBContext context = JAXBContext.newInstance(ReportServiceResponse.class);
            Marshaller m = context.createMarshaller();
             m.setProperty(Marshaller.JAXB_FORMATTED_OUTPUT, Boolean.TRUE); // To format XML
             JAXBElement<ReportServiceResponse> rootElement = new JAXBElement<ReportServiceResponse>(new QName
("ReportServiceResponse"), ReportServiceResponse.class, rs);
            m.marshal(rootElement,out); 
        //out.write("Success");
     } else {
        out.write("Failure");
        out.write(" Code: " + rs.getErrorCode());
     }
%>
```
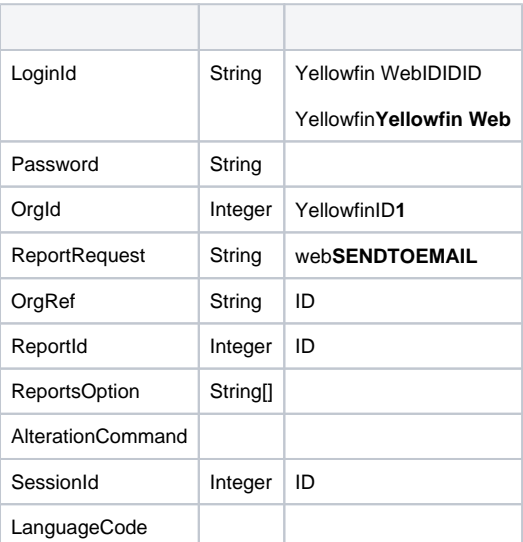

```
<soapenv:Envelope xmlns:soapenv="http://schemas.xmlsoap.org/soap/envelope/" xmlns:web="http://webservices.web.
mi.hof.com/">
   <soapenv:Header/>
    <soapenv:Body>
```

```
 <web:remoteReportCall>
         \langle \text{area} <loginId>admin@yellowfin.com.au</loginId>
             <password>test</password>
             <orgId>1</orgId>
             <reportRequest>SENDTOEMAIL</reportRequest>
             <reportId>70012</reportId>
              <alterationCommand>drill-down|70012</alterationCommand>
             <reportOptions>
                 <string>binish.sheikh@yellowfin.com.au</string>
             </reportOptions>
             </arg0>
       </web:remoteReportCall>
    </soapenv:Body>
</soapenv:Envelope>
```
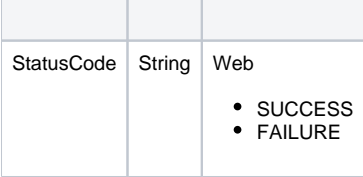

```
<S:Envelope xmlns:S="http://schemas.xmlsoap.org/soap/envelope/">
   <S:Body>
      <ns2:remoteReportCallResponse xmlns:ns2="http://webservices.web.mi.hof.com/">
         <return>
             <author>System Administrator</author>
             <authoringMode>JAVA</authoringMode>
             <averageRunTime>0</averageRunTime>
             <canDrill>false</canDrill>
             <category>Tutorial</category>
             <dashboardEnabled>true</dashboardEnabled>
             <dataOutput>COLUMN</dataOutput>
             <datasource>Ski Team</datasource>
             <errorCode>0</errorCode>
             <formatCode>CHART</formatCode>
             <hitCount>3</hitCount>
             <lastModifiedDate>2018-03-07</lastModifiedDate>
             <lastRunDuration>0</lastRunDuration>
             <messages>Successfully Authenticated User: admin@yellowfin.com.au</messages>
             <messages>Loaded Report: 70012 Successfully</messages>
             <messages>Web Service Request Complete</messages>
             <preRunFilterString><![CDATA[<div class="rptFilterLogicText">
<span class="rptFilterLogicIdentifier">Invoiced Date</span>
Between
<span class="rptFilterLogicIdentifier">Current Date - 6 Years And Current Date</span>
</div>
.
.
.
]]></preRunFilterString>
             <private>false</private>
             <reportDescription>This report provides a high level summary of campaigns</reportDescription>
             <reportId>70012</reportId>
             <reportName>Campaign Summary</reportName>
             <reportTemplate>CHART</reportTemplate>
             <reportUUID>3e842fae-02f7-4ad3-a632-ca267e0078da</reportUUID>
             <reportUsage>100</reportUsage>
```

```
 <sessionId>fa0cc79a9ea229bd5df85b4a7f50c878</sessionId>
             <statusCode>SUCCESS</statusCode>
            <subCategory>Marketing & amp; Booking</subCategory>
             <tags>No tags</tags>
             <viewName>New View</viewName>
          </return>
       </ns2:remoteReportCallResponse>
    </S:Body>
</S:Envelope>
```
• web

 $\bullet$ 

 $\bullet$ 

 $\bullet$ 

```
ReportServiceRequest rsr = new ReportServiceRequest();
rsr.setLoginId("admin@yellowfin.com.au");
rsr.setPassword("test");
rsr.setOrgId(new Integer(1));
```
rsr.setReportRequest("SENDTOEMAIL");

rsr.setOrgRef("org1"); // search for the report in this client org

rsr.setReportId(60712); rsr.setAlterationCommand("drill-down|60712");

rsr.setReportOptions(new String[]{ "dummy@dummy.com"});

 $\bullet$ 

ReportServiceResponse rs=rsc.remoteReportCall(rsr);

web

StatusCodeDashboardSubtabs

3.

#### 4. **http://<host>:<port>/ws\_sendtoemail.jsp**

```
/* ws_sendtoemail.jsp */
<%@ page language="java" contentType="text/html; charset=UTF-8" %>
<%@ page import="com.hof.util.*, java.util.*, java.text.*" %>
<%@ page import="com.hof.web.form.*" %>
<%@ page import="com.hof.mi.web.service.*" %>
<%@ page import="javax.xml.bind.JAXBContext" %>
<%@ page import="javax.xml.bind.Marshaller" %>
<%@ page import="java.io.StringWriter" %>
<%@ page import="javax.xml.bind.JAXBElement" %>
<%@ page import="javax.xml.namespace.QName" %>
<\frac{6}{6} ReportService rsc = new ReportService(); //("localhost", 8080, "admin@yellowfin.com.au", "test", "
/services/ReportService");
    ReportServiceRequest rsr = new ReportServiceRequest();
    rsr.setLoginId("admin@yellowfin.com.au");
    rsr.setPassword("test");
    rsr.setOrgId(new Integer(1));
    rsr.setReportRequest("SENDTOEMAIL");
    rsr.setOrgRef("1");
    rsr.setReportId(60712);
    rsr.setAlterationCommand("drill-down|60712");
    rsr.setReportOptions(new String[]{ "dummy@dummy.com"});
    rsr.setReportClientReferenceId("1");
    rsr.setDashboardTabId(70080);
    ReportServiceResponse rs=rsc.remoteReportCall(rsr);
    if ("SUCCESS".equals(rs.getStatusCode())) {
          JAXBContext context = JAXBContext.newInstance(ReportServiceResponse.class);
           Marshaller m = context.createMarshaller();
            m.setProperty(Marshaller.JAXB_FORMATTED_OUTPUT, Boolean.TRUE); // To format XML
            JAXBElement<ReportServiceResponse> rootElement = new JAXBElement<ReportServiceResponse>(new QName
("ReportServiceResponse"), ReportServiceResponse.class, rs);
            m.marshal(rootElement,out); 
        //out.write("Success");
    } else {
        out.write("Failure");
        out.write(" Code: " + rs.getErrorCode());
     }
%>
```
#### web

#### AlterationCommandweb

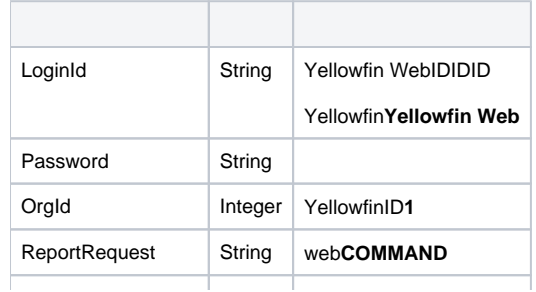

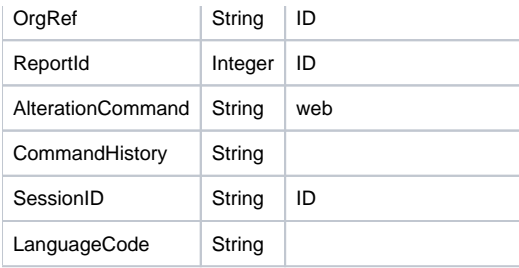

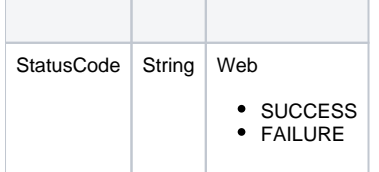

web

 $\bullet$ 

 $\bullet$ 

```
ReportServiceRequest rsr = new ReportServiceRequest();
rsr.setLoginId("admin@yellowfin.com.au");
rsr.setPassword("test");
rsr.setOrgId(new Integer(1));
rsr.setReportRequest("COMMAND");
```
rsr.setReportClientReferenceId("1");

rsr.setAlterationCommand("DRILLDOWN|60712|53655|RXVyb3Bl");

 $\cdot$  ID

 $\bullet$ 

rsr.setSessionId("ce509806176f6a0563767bfb0b2bb36f");

ReportServiceResponse rs=rsc.remoteReportCall(rsr);

• StatusCode

```
1. 
ws_command_report.jsp
2. 
rootYellowfin/appserver/webapps/ROOT
```
3.

```
4. 
http://<host>:<port>/ws_command_report.jsp
```

```
<%@page import="com.thoughtworks.xstream.io.xml.StaxDriver"%>
<%@ page language="java" contentType="text/html; charset=UTF-8" %>
<%@ page import="com.hof.util.*, java.util.*, java.text.*" %>
<%@ page import="com.hof.web.form.*" %>
<%@ page import="com.hof.mi.web.service.*" %>
<%@ page import="javax.xml.bind.JAXBContext" %>
<%@ page import="javax.xml.bind.Marshaller" %>
<%@ page import="java.io.StringWriter" %>
<%@ page import="javax.xml.bind.JAXBElement" %>
<%@ page import="javax.xml.namespace.QName" %>
<\frac{6}{6}ReportService rsc = new ReportService(); //("localhost", 8080, "admin@yellowfin.com.au", "test", "/services
/ReportService");
    ReportServiceRequest rsr = new ReportServiceRequest();
    rsr.setLoginId("admin@yellowfin.com.au");
    rsr.setPassword("test");
    rsr.setOrgId(new Integer(1));
    rsr.setReportRequest("COMMAND");
    rsr.setReportId(60712);
    rsr.setAlterationCommand("DRILLDOWN|60712|53655|RXVyb3Bl");
    rsr.setReportClientReferenceId("1");
    rsr.setSessionId("ce509806176f6a0563767bfb0b2bb36f");
    ReportServiceResponse rs=rsc.remoteReportCall(rsr);
    if ("SUCCESS".equals(rs.getStatusCode())) {
         %> <xmp> <%
         JAXBContext context = JAXBContext.newInstance(ReportServiceResponse.class);
           Marshaller m = context.createMarshaller();
             m.setProperty(Marshaller.JAXB_FORMATTED_OUTPUT, Boolean.TRUE); // To format XML
             JAXBElement<ReportServiceResponse> rootElement = new JAXBElement<ReportServiceResponse>(new QName
("ReportServiceResponse"), ReportServiceResponse.class, rs);
            m.marshal(rootElement,out); 
            \gamma > < /xmp > < //out.write("Success");
    } else {
        out.write("Failure");
        out.write(" Code: " + rs.getErrorCode());
    }
%>
```